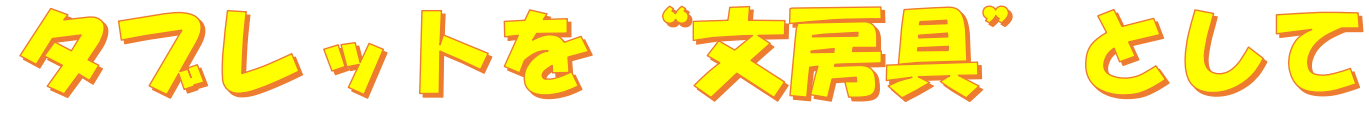

10月 九九の学習

2年生の取組~2学期

活用する定めに!!

この日は、授業が始ま ると,一人一人がタブ レットパソコンを開い ていました。

福 Part1~

算数の学習でメタモジを使って いました。個人フォルダの中に 「かけ算九九の歌」が入ってい ました。2の段から3の段へ と,前回学んだ内容を積み重ね て学習に取り組んでいました。

タブレットパソコンの 使い方やルールを守っ て学習する姿が見られ ました。

ZO FRE